## Add New

| Deny from role 1 | × Ø |
|------------------|-----|
| Sample partial 1 | × 🖉 |
| Sample partial 2 | × Ø |

## Web Application Resources

| URL Pattern /{co        | ontext}/{version] | / path/to/res      | ource              |            |                  |  |
|-------------------------|-------------------|--------------------|--------------------|------------|------------------|--|
| HTTP Verb 🔲 C           | ET 📄 POST         |                    | DELETE 🗌 O         | PTIONS     |                  |  |
| A                       | dd Resource       | Clear              |                    |            |                  |  |
| URL Pattern             | HTTP<br>Verb      | Throttling<br>Tier | Skip<br>Throttling | User Roles | Access<br>Policy |  |
| /{context}/{version}//* | OPTIONS           | Unlimited 🔻        | False •            |            | e 🖉 🕅 🕅          |  |
| /{context}/{version}//* | DELETE            | Unlimited 🔻        | False •            |            |                  |  |
| /{context}/{version}//* | PUT               | Unlimited 🔻        | False •            | Der        | Deny from role 1 |  |
| /{context}/{version}//* | POST              | Unlimited 🔻        | False •            | San        | nple partial 1   |  |
| /{context}/{version}//* | GET               | Unlimited 🔻        | False 🔻            | San        |                  |  |

Policy partial editor

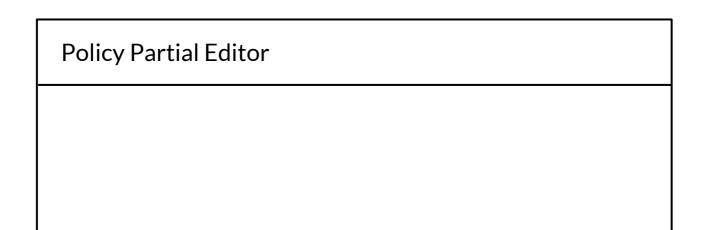

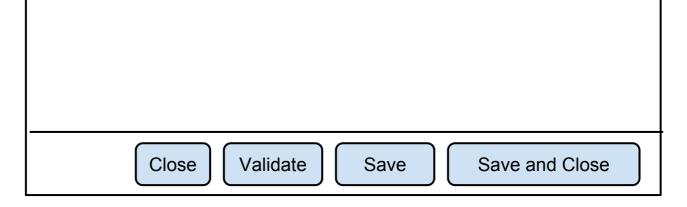